## **General Instructions:**

All Questions are compulsory.

## **Section A(1\*7=7)**

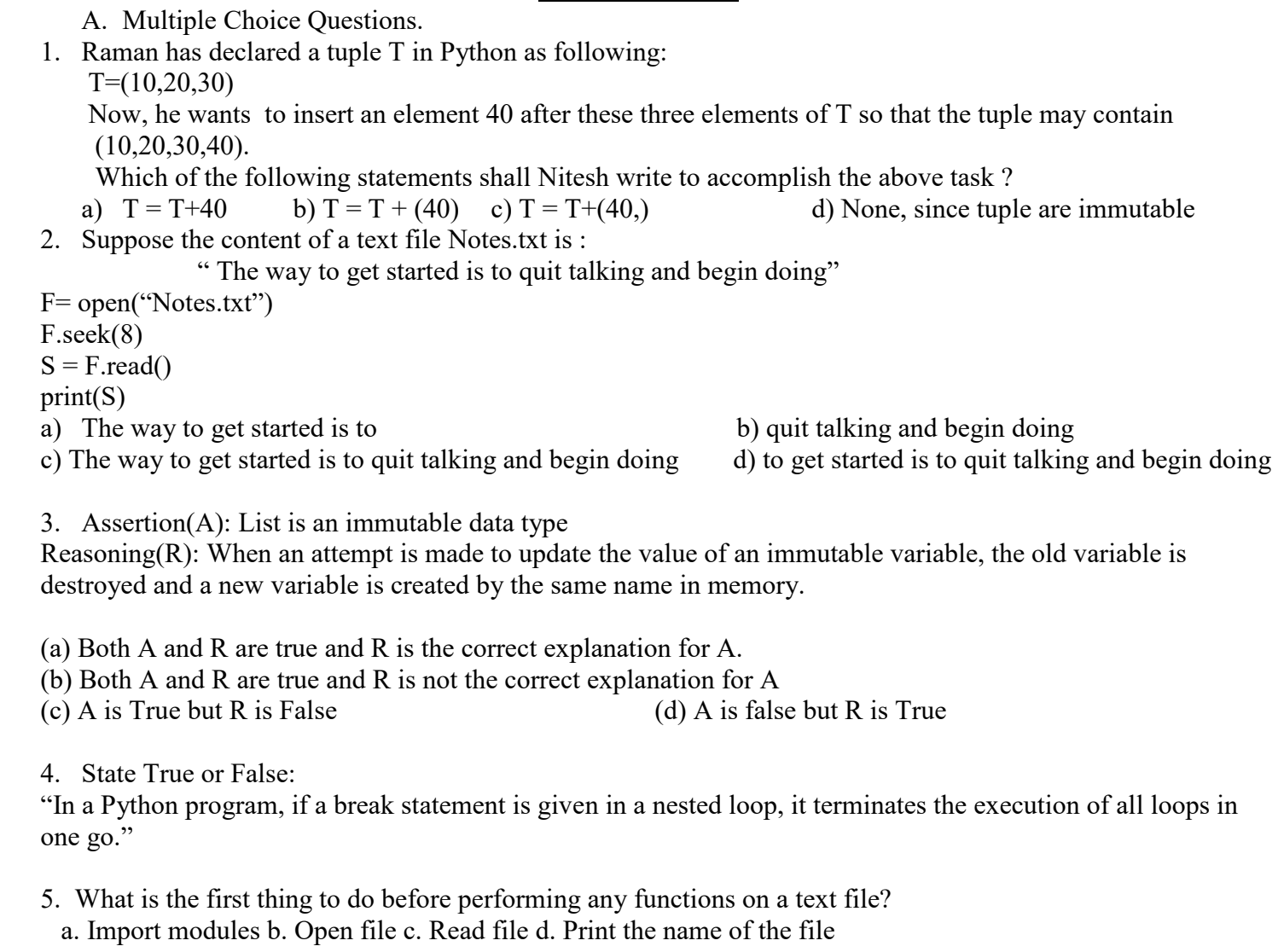

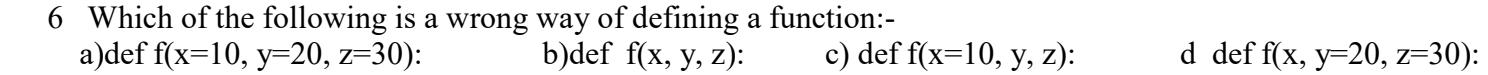

 7. Which of the following will delete key-value pair for key = "Red" from a dictionary D1? a. delete D1("Red") b. del D1["Red"] c. del.D1["Red"] d. D1.del["Red"]

## **Section B(2\*5=10)**

8. (a) Given is a Python string declaration: Mystring="@@ILoveToPrograminPython@@" Write the output of: print(Mystring [2:18])

- (b) Write the output of the code given below:  $D = \{ "ID": "E001", "Name": "Rajiv Singh" \}$  $D['Age'] = 25$  D['Address'] = "Delhi" print(D.items( ))
- 9. Rewrite the following code in python after removing all syntax error(s). Underline each correction done in the code.

```
def chksum:
    x= input ("Enter a number")
    if (x2 = 0):
        for i range (2*x):
            print i
        loop else:
            print "#"
```
- 10. What is the significance of having functions in a program?
- 11. What is the use of global Keyword? Explain with the help of the example.
- 12. What is the difference between text and binary files? Explain.

**Section C (3\*3=9)** 

- 13. Differentiate between the following.
	- a) Actual and formal parameter
	- b) write and writelines() method or split and partition method
- 14. Write a function in python to count the number of lines in a text file "STORY.TXT" which is starting with an alphabet 'B'. or

Write a function in python that counts the number of "Me" or "My" words present in a text file "STORY.TXT" contents are as follows:

My first book Was Me and My Family. It Gave me Chances to be known to the world.

The output of the function should be :

Count of Me/ My in file :

- 15. a. What is the difference between keyword and default arguments.
	- b. What are file modes. Explain any 1 file mode in detail.

**Section D(1\*4=4)** 

16. A ) Write the use and syntax for the following method.

or

a) open () b) tell() c) sorted() d)extend()

B) i) What is the output of the following.

```
x = 50def func(x):print('x is', x)x = 2print('Changed local x to', x)
func(x)print('x is now', x)
```
ii) Write a function in Python to read a text file, Alpha.txt and displays those lines which begin with the word 'You'.